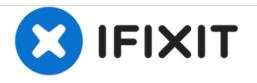

# Shark Rocket Professional HEPA Filter Replacement

Replacing your HEPA filter in your vacuum which can trap very small particles.

Written By: David Chau

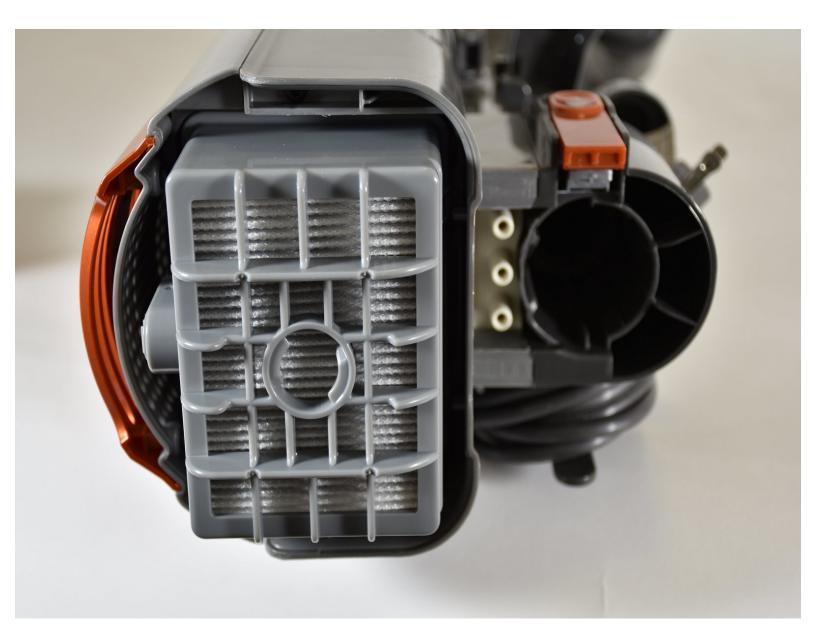

## INTRODUCTION

The HEPA filter removes at least 99% of airborne particles such as pollen and dander. This guide allows you to access this filter, which is trickier to get to than the other filters.

### Step 1 — HEPA Filter

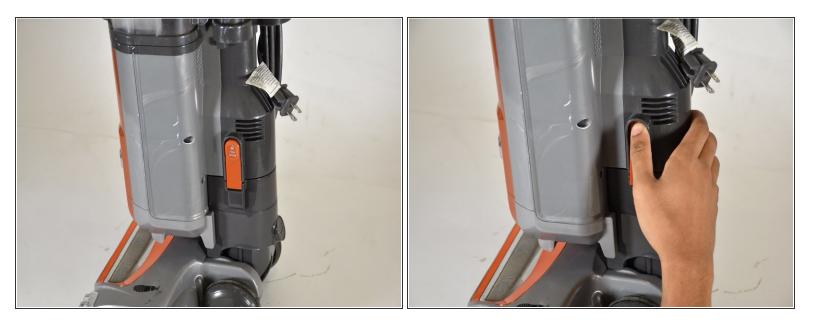

- Look towards the side of the vacuum for the orange "Floor Nozzle" button.
- Press the "Floor Nozzle" button and pull out the body of the vacuum up and away from the floor motor.

#### Step 2

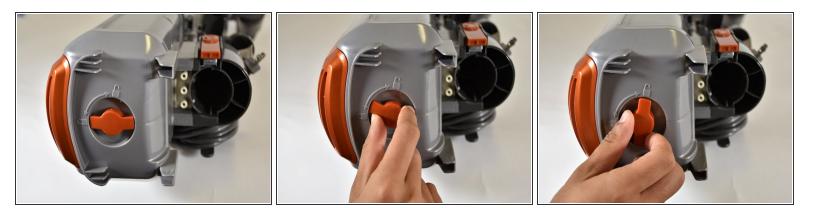

- Locate an orange dial at the bottom of the now-separate body of the vacuum.
- Turn the dial so that it is pointed towards the open-lock icon.

### Step 3

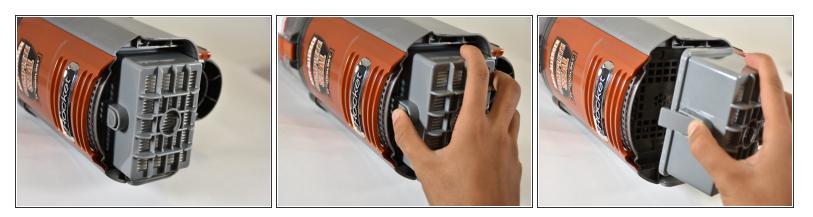

- Open the cap to reveal the HEPA filter. The HEPA filter is a large grey rectangle with a tab on the side.
- Press the tab, and pull out the filter.

To reassemble your device, follow these instructions in reverse order.